## Genel Muhasebe

Genel Muhasebe Bölümü; Ana, ikinci ve üçüncü hesap planlarının kaydedildiği, muhasebe işlemlerinin yapıldığı, mali tabloların alındığı, muhasebe bağlantı kodlarının tanımlandığı ve diğer program bölümlerinde yapılan işlemlerin muhasebeleştirildiği bölümdür.

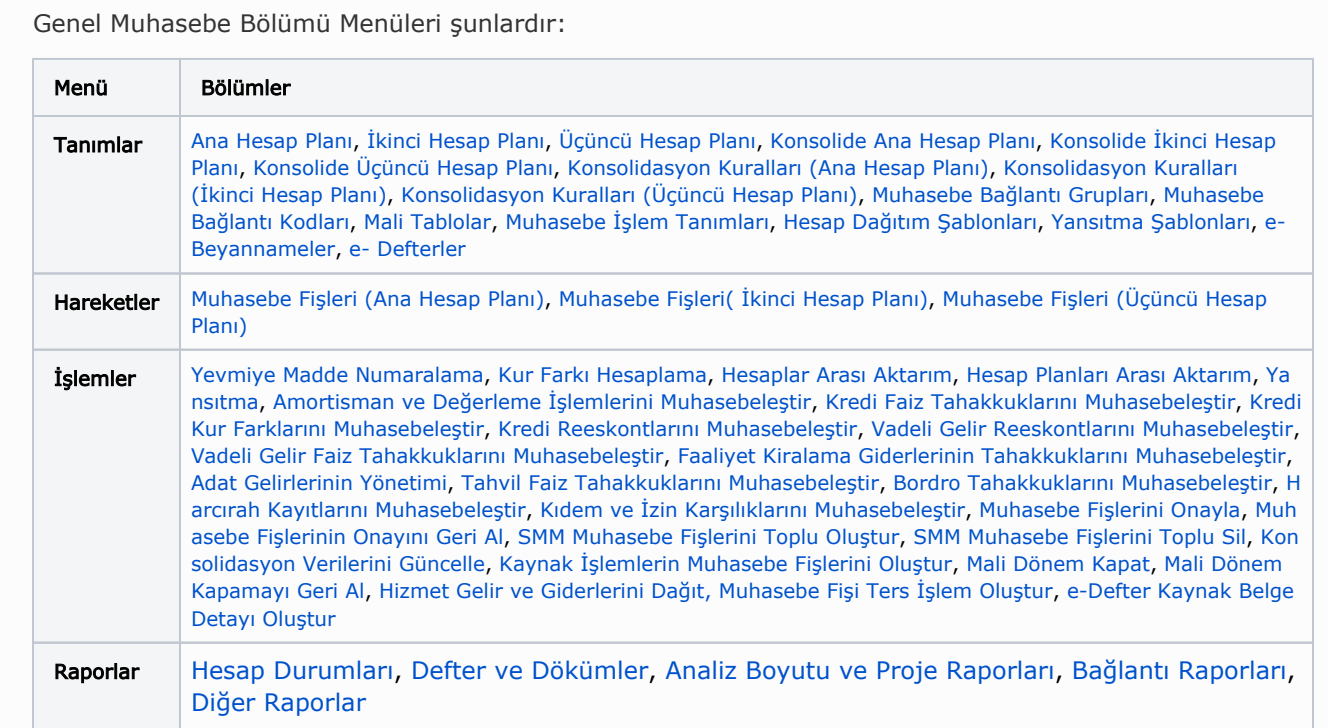

Genel Muhasebe modülünü kullanarak yapılacaklar şunlardır:

- Üçlü hesap planı düzeni ile esneklik kazanırken, çok uluslu şirketlerin defterlerini ve raporlarını her ülkenin kullandığı hesap planı üzerinden alabilmesi sağlanır.
- Karşılaştırmalı mali tablolar kısa sürede hazırlanabilir,
- Birden fazla lokasyonda faaliyet gösteren işletmelerin tüm muhasebe hareketlerinin konsolidasyonu sağlanır ve konsolide hesap planları ayrı takip edilebilirsiniz. Bu sayede grup şirketlerinizin finansal durumunu tek bir merkezden izleyebilir konsolide tablolar ile faaliyet sonuçlarınızı analiz edebilirsiniz.

## Genel Muhasebe Sistemini Etkileyen Parametreler ve Öndeğerler

Genel Muhasebe yönetimi ile ilgili öndeğer ve parametrelerin belirlendiği seçenektir. [Genel muhasebe](https://docs.logo.com.tr/pages/viewpage.action?pageId=24761325) parametreleri ile muhasebe işlemleri ile ilgili bazı özellikler, yapılacak kontroller ve ne şekilde yapılacağı kaydedilir. Sistem Ayarları program bölümünde Öndeğerler ve Parametreler-Genel-Öndeğer ve Parametreler altında yer alır.